# Cheatography

### Windows Terminal Cheat Sheet

by Martin Thøgersen [\(MartinThogersen\)](http://www.cheatography.com/martinthogersen/) via [cheatography.com/122947/cs/23026/](http://www.cheatography.com/martinthogersen/cheat-sheets/windows-terminal)

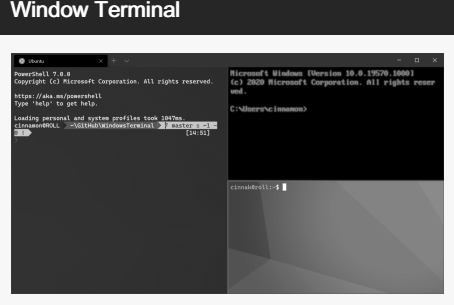

Windows Terminal is nice, but has little GUI interaction. To gain it's full value you need to practice keys.

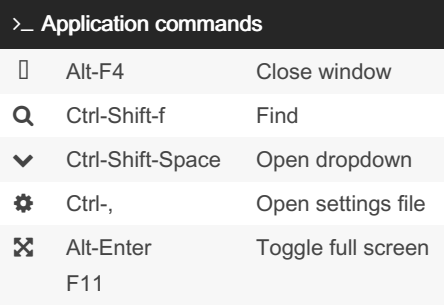

### $\Box$  Tab commands New Ctrl-Shift-d Duplicate tab Ctrl-Shift-t New tab  $C$ trl-Shift-p New tab from profile p= 1..9 Switch Ctrl-Tab Switch to next tab **th** Ctrl-Shift-Tab Switch to prev tab  $\bullet$  Ctrl-Alt-n Switch to tab n=0..9

By Martin Thøgersen (MartinThogersen)

[cheatography.com/martinthogersen/](http://www.cheatography.com/martinthogersen/) [martint.dk](http://martint.dk)

## Pane commands

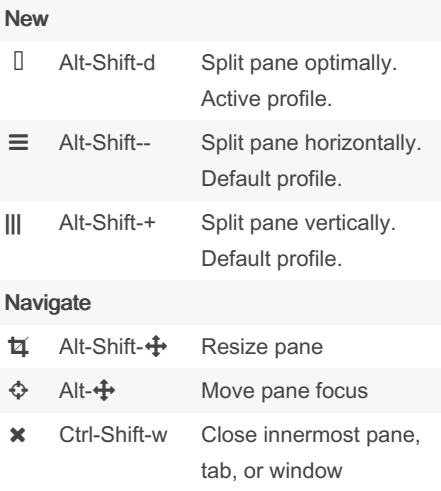

# **B** Clipboard commands Ctrl-c Copy **■** Ctrl-v Paste

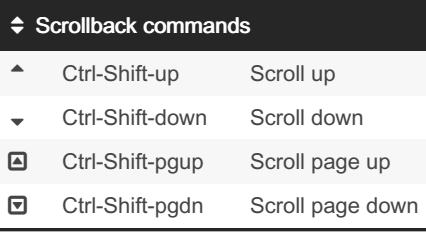

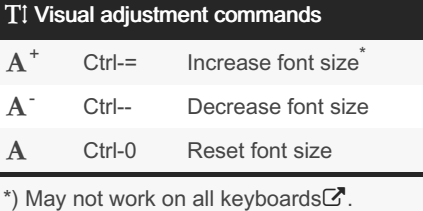

Published 28th May, 2020. Last updated 29th May, 2020. Page 1 of 1.

Sponsored by CrosswordCheats.com Learn to solve cryptic crosswords! <http://crosswordcheats.com>

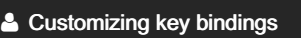

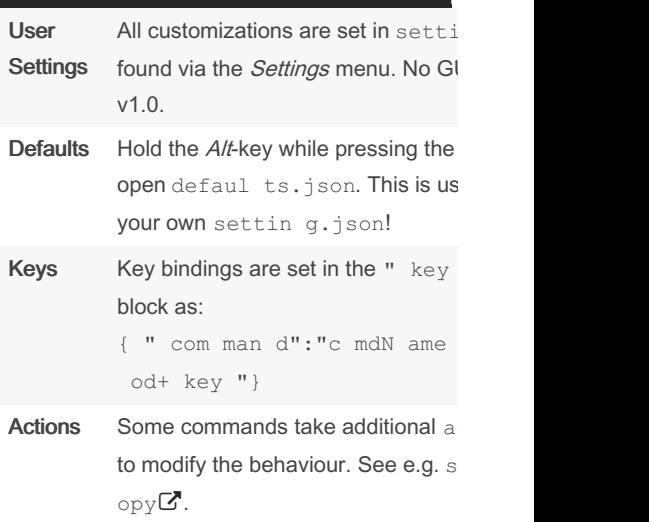

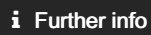

- [Windows](https://aka.ms/terminal-docs) Terminal docs

- Custom key [bindings](https://docs.microsoft.com/en-us/windows/terminal/customize-settings/key-bindings)